## **Zasady korzystania z dziennika elektronicznego Librus Synergia w Szkole Podstawowej im. Jana Brzechwy w Żarowie**

### **Podstawa prawna:**

- 1. Ustawa z dnia 7 września 1991 r. o systemie oświaty (Dz. U. z 2004 r. Nr 256, poz. 2572, z późniejszymi zmianami);
- 2. Rozporządzenie Ministra Edukacji Narodowej z dnia 29 sierpnia 2014 r. w sprawie sposobu prowadzenia przez publiczne przedszkola, szkoły i placówki dokumentacji przebiegu nauczania, działalności wychowawczej i opiekuńczej oraz rodzajów tej dokumentacji (Dz. U. 2014 poz. 1170);
- 3. Ustawa z dnia 29 sierpnia 1997 r. o ochronie danych osobowych (tekst jedn. Dz. U. 2014 poz. 1182);
- 4. Statut Szkoły.

### *ROZDZIAŁ 1. POSTANOWIENIA OGÓLNE*

- 1. W Szkole Podstawowej im. Jana Brzechwy w Żarowie dokumentacje szkolną prowadzi się z wykorzystaniem dziennika elektronicznego, za pośrednictwem strony  [synergia.librus.pl.](https://synergia.librus.pl/) Oprogramowanie oraz usługi z jego obsługą dostarczane są przez firmę zewnętrzną, współpracującą ze szkołą. Podstawą działania dziennika elektronicznego jest umowa podpisana przez Dyrektora Szkoły i uprawnionego przedstawiciela firmy dostarczającej i obsługującej system dziennika elektronicznego.
- 2. Za niezawodność działania systemu, ochronę danych osobowych umieszczonych na serwerach oraz tworzenie kopii bezpieczeństwa, odpowiada firma nadzorująca pracę dziennika elektronicznego, pracownicy szkoły, którzy mają bezpośredni dostęp do edycji i przeglądania danych oraz rodzice w zakresie udostępnionych im danych.
- 3. Administratorem danych osobowych jest Szkoła Podstawowa im. Jana Brzechwy w Żarowie. Dyrektor szkoły nie jest zobligowany do zbierania zgody od rodziców lub

prawnych opiekunów na przetwarzanie danych osobowych wynikających z przepisów prawa.

- 4. W dzienniku elektronicznym umieszcza się: oceny cząstkowe, oceny przewidywane, oceny śródroczne i roczne, frekwencje, tematy zajęć, terminy sprawdzianów, plan lekcji, uwagi, ogłoszenia i terminarz.
- 5. Pracownicy szkoły zobowiązani są do stosowania zasad zawartych w poniższym dokumencie, przestrzegania przepisów obowiązujących w szkole.
- 6. Rodzicom na pierwszym zebraniu w nowym roku szkolnym, zapewnia się możliwość zapoznania się ze sposobem działania i funkcjonowania dziennika elektronicznego. Dostęp do wszystkich przeznaczonych dla rodziców zawartych w dzienniku informacji jest bezpłatny.

#### *ROZDZIAŁ 2. KONTA W DZIENNIKU ELEKTRONICZNYM*

- 1. Każdy użytkownik posiada własne konto w systemie dziennika elektronicznego, za które osobiście odpowiada.
- 2. Dostęp do konta chroniony jest przez hasło. Hasło musi być zmieniane przez nauczycieli, co 30 dni. Hasło musi składać się z co najmniej 8 znaków i być kombinacją liter i cyfr. Początkowe hasło do konta, które użytkownik dostanie od administratora, służy tylko do pierwszego logowania.
- 3. Użytkownik jest zobowiązany stosować się do zasad bezpieczeństwa w posługiwaniu się loginem i hasłem do systemu.
- 4. Hasło umożliwiające dostęp do zasobów sieci każdy użytkownik utrzymuje w tajemnicy również po upływie jego ważności.
- 5. W przypadku utraty hasła lub podejrzenia, że zostało odczytane/wykradzione przez osobę nieuprawnioną, użytkownik zobowiązany jest do poinformowania o tym fakcie administratora dziennika elektronicznego również za pośrednictwem wychowawcy klasy. Odbiór nowego hasła musi nastąpić osobiście.
- 6. W dzienniku elektronicznym funkcjonują następujące grupy kont posiadające odpowiadające im uprawnienia:

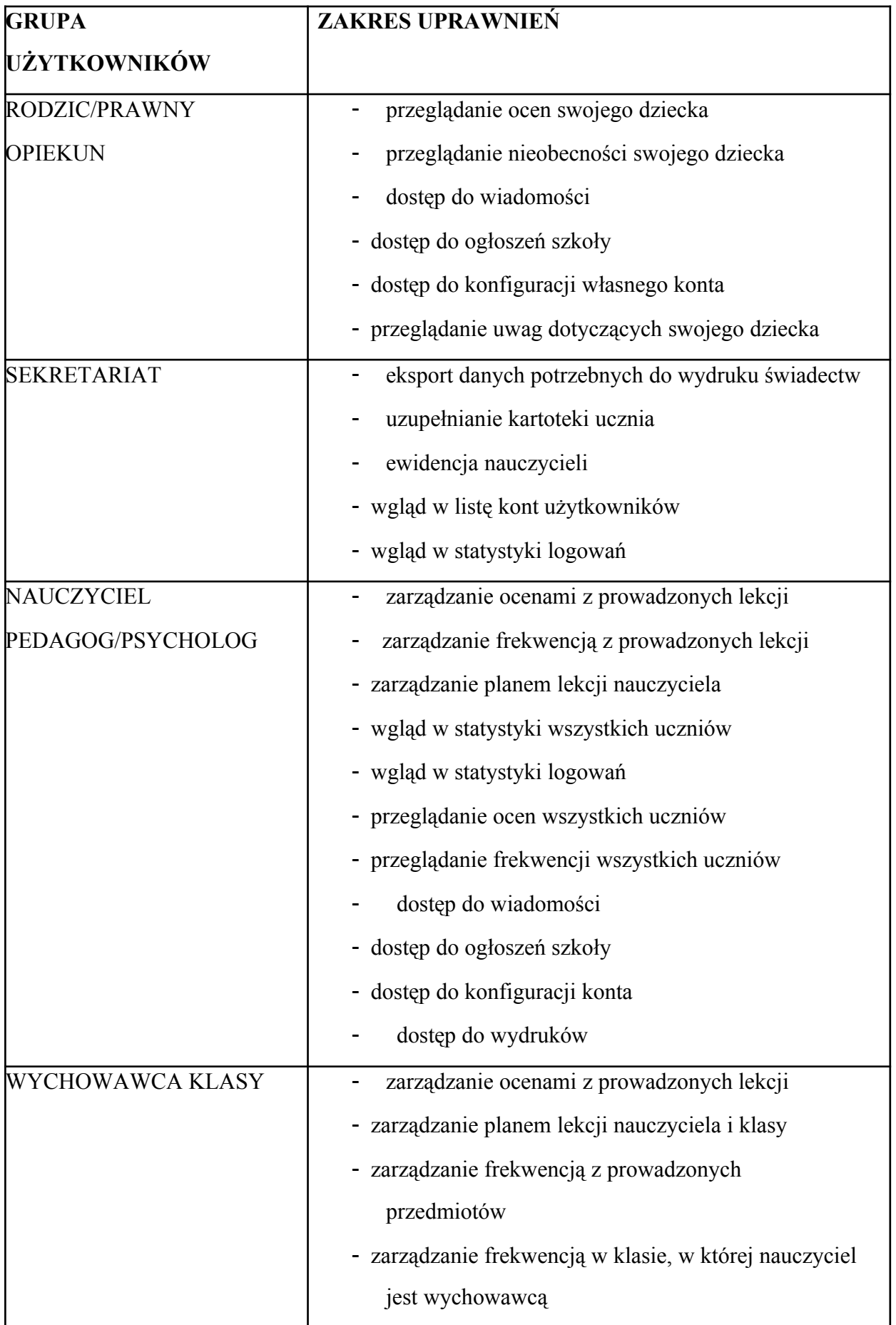

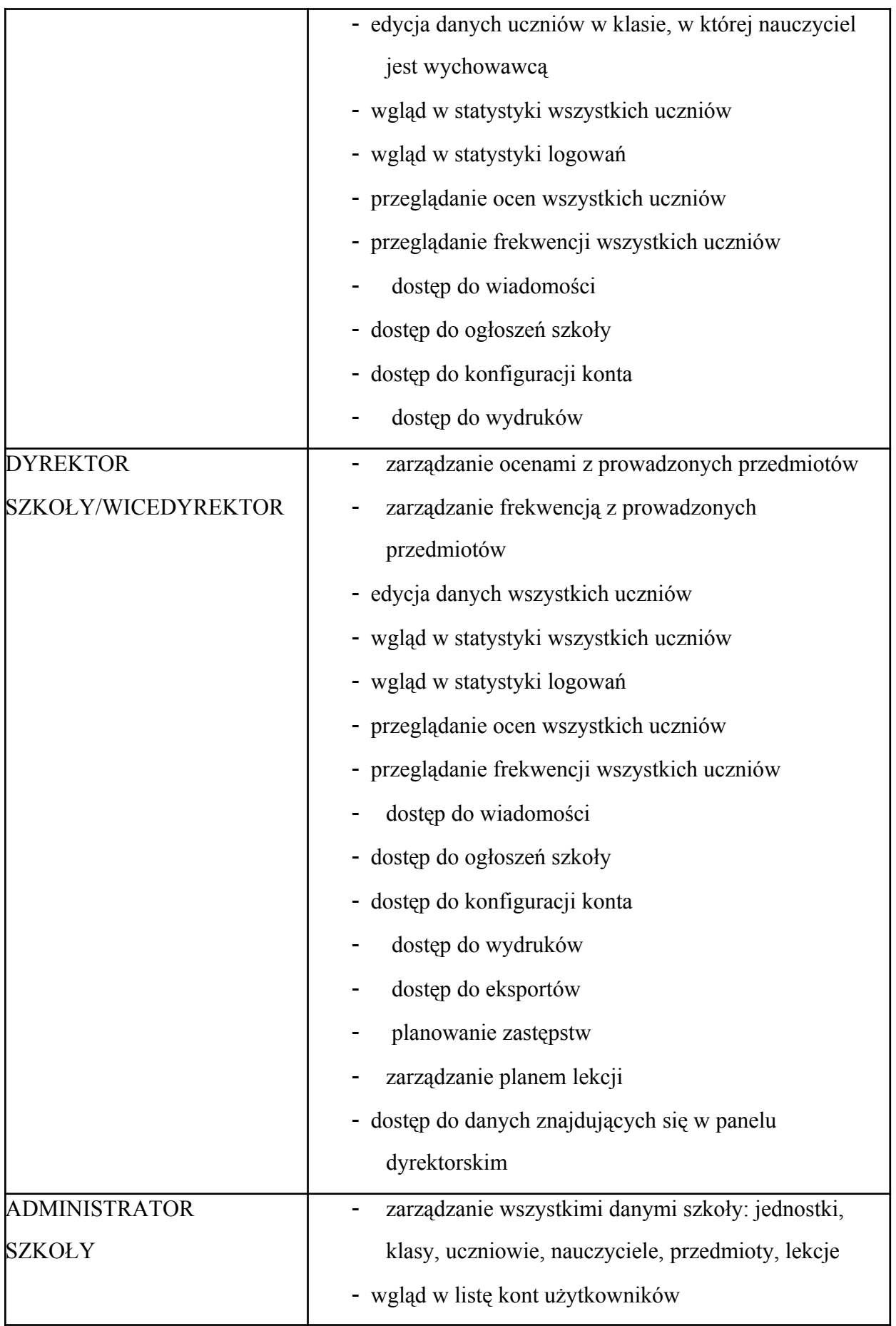

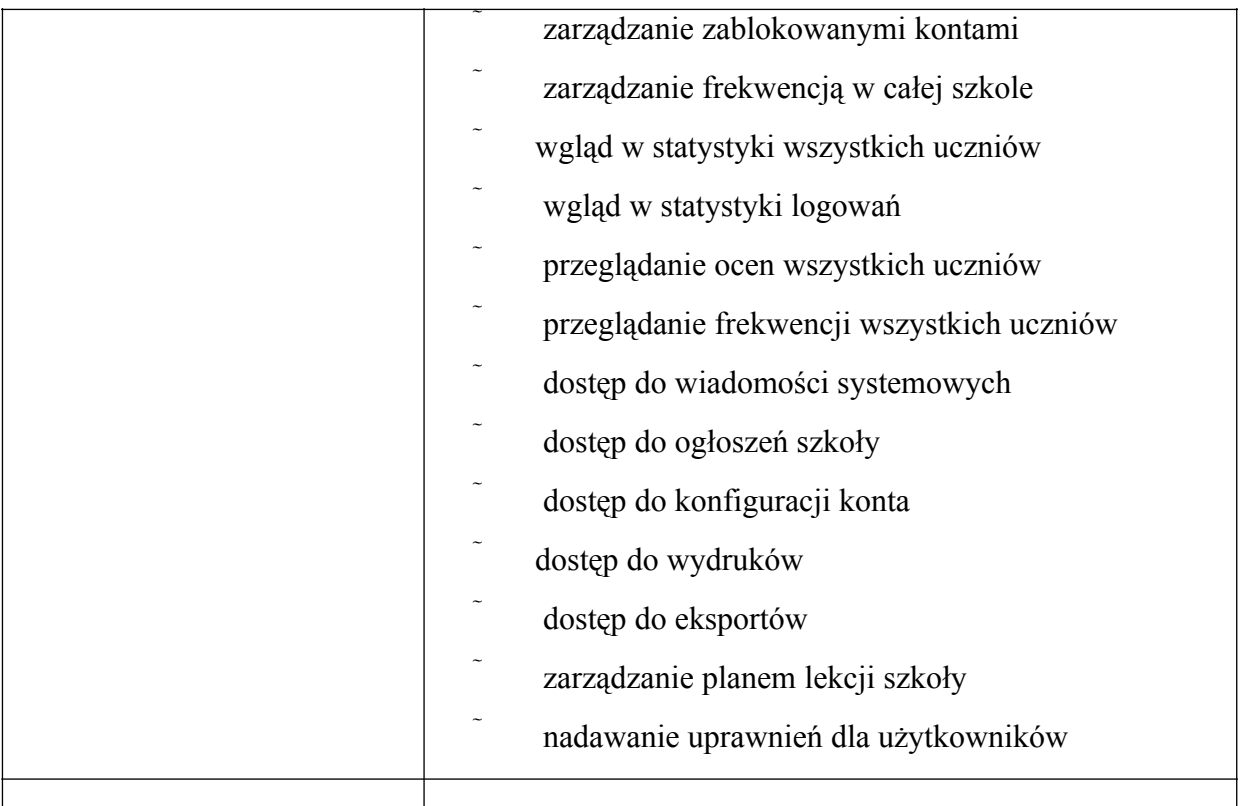

- 7. Każdy użytkownik ma obowiązek dokładnego zapoznania się z POMOCĄ i REGULAMINEM dostępnymi po zalogowaniu się na swoje konto w szczególności regulaminem korzystania z systemu.
- 8. Uprawnienia przypisane do kont, w szczególności tych dyrektorskich, nauczycielskich oraz administratorskich mogą zostać zmienione przez administratora dziennika elektronicznego. Aktualna lista uprawnień publikowana jest w dokumentacji systemu dostępnej po zalogowaniu na kontach dyrektora szkoły oraz administratora dziennika elektronicznego.

### *ROZDZIAŁ 3. PRZEKAZYWANIE INFORMACJI W DZIENNIKU ELEKTRONICZNYM*

- 1. W dzienniku elektronicznym do przekazywania i wymiany informacji służą moduły: WIADOMOŚCI, OGŁOSZENIA, TERMINARZ, UWAGI, OCENY, FREKWENCJA.
- 2. W szkole w dalszym ciągu funkcjonują dotychczasowe formy kontaktów z rodzicami zgodnie ze statutem szkoły. Szkoła może na życzenie rodzica (prawnego opiekuna)

udostępnić papierowe wydruki, które są przewidziane dla konta rodzica w systemie dziennika elektronicznego.

- 3. Moduł WIADOMOŚCI służy do komunikacji i przekazywania informacji z możliwością informacji zwrotnej.
- 4. Odczytanie informacji przez odbiorcę, zawartej w module WIADOMOŚCI, jest równoznaczne z przyjęciem do wiadomości treści komunikatu, co potwierdzone zostaje automatycznie odpowiednią adnotacją systemu przy wiadomości. Adnotację potwierdzającą odczytanie wiadomości w systemie uważa się za równoważną skutecznemu dostarczeniu jej do rodzica (prawnego opiekuna) ucznia jak również do nauczyciela, dyrektora, sekretariatu oraz administratora.
- 5. Jeśli nauczyciel uzna, że zachowanie ucznia wymaga szczególnego odnotowania, powinien wysłać odpowiednią treść do rodzica (prawnego opiekuna) za pomocą UWAGI, wybierając rodzaj informacji.
- 6. Wiadomości odznaczone jako UWAGI, będą automatycznie dodawane do kartoteki danego ucznia z podaniem:
	- a) Daty wysłania
	- b) Imienia i nazwiska nauczyciela wpisującego uwagę
	- c) Adresata
	- d) Temat i treści uwagi
	- e) Daty odczytana przez rodzica (prawnego opiekuna).
- 7. Usunięcie przez nauczyciela wpisanej UWAGI dla ucznia ze swojego konta w zakładce Wiadomości w dzienniku elektronicznym, powoduje usunięcie jej z systemu. Informacja o zamieszczeniu uwagi pozostaje w komunikatorze.
- 8. Wszystkie informacje umieszczane w dzienniku elektronicznym, których celem jest zbiórka pieniędzy, przeprowadzanie spotkań czy zapisów na zajęcia, w których mogą wziąć udział osoby spoza szkoły, imprez o zasięgu ogólnoszkolnym organizowanych na terenie szkoły i innych o podobnej formie, wymagają akceptacji dyrektora szkoły.
- 1. Za poprawne funkcjonowanie dziennika elektronicznego w szkole odpowiedzialny jest administrator dziennika elektronicznego.
- 2. Wszystkie operacje dokonywane na koncie administratora dziennika elektronicznego powinny być wykonywane ze szczególną uwagą i po dokładnym rozpoznaniu zasad funkcjonowania szkoły. Dlatego zaleca się, aby funkcję tę pełnił nauczyciel pracujący w danej szkole, który sprawnie posługuje się systemem i został w tym zakresie odpowiednio przeszkolony.
- 3. Do obowiązków administratora dziennika elektronicznego należy:
	- a) zapoznać użytkowników z przepisami i zasadami użytkowania sytemu
	- b) informacje o nowo utworzonych kontach administrator dziennika elektronicznego ma obowiązek przekazać bezpośrednio ich właścicielom lub wychowawcom klas
	- c) administrator dziennika elektronicznego, logując się na swoje konto, ma obowiązek zachowywać zasady bezpieczeństwa (mieć zainstalowane i systematycznie aktualizować programy zabezpieczające komputer)
	- d) administrator dziennika elektronicznego, ma obowiązek co 30 dni zmieniać hasło. hasło musi się składać co najmniej z 8 znaków i być kombinacją liter i cyfr
	- e) systematyczne umieszczanie ważnych ogłoszeń, mających kluczowe znaczenie dla działania systemu.
- 4. Każdy zauważony i zgłoszony administratorowi dziennika elektronicznego przypadek naruszenia bezpieczeństwa ma być zgłoszony firmie zarządzającej, w celu podjęcia dalszych działań (zablokowanie dostępu czy pozostawienie w celu zbierania dalszych dowodów).
- 5. Jeśli nastąpi zablokowanie konta nauczyciela, administrator dziennika elektronicznego ma obowiązek:
	- a) skontaktować się osobiście z nauczycielem i wyjaśnić powód blokady,
	- b) wygenerować i przekazać nowe jednorazowe hasło dla nauczyciela.
- 6. Administrator dziennika elektronicznego jest zobowiązany do nieudostępniania nikomu, poza szkolnym administratorem sieci informatycznej, żadnych danych

konfiguracyjnych szkolnej sieci informatycznej, mogących przyczynić się na obniżenie poziomu bezpieczeństwa.

# *ROZDZIAŁ 5. KORZYSTANIE Z DZIENNIKA ELEKTRONICZNEGO PRZEZ DYREKTORA SZKOŁY*

- 1. Za kontrolowanie poprawności uzupełniania dziennika elektronicznego odpowiada dyrektor szkoły lub wicedyrektor.
- 2. Do 15 września dyrektor szkoły sprawdza wypełnienie przez wychowawców klas wszystkich danych uczniów potrzebnych do prawidłowego funkcjonowania dziennika elektronicznego.
- 3. Dyrektor Szkoły jest zobowiązany:
	- a) co najmniej raz w semestrze sprawdzać statystyki logowań
	- b) kontrolować systematyczność wpisywania ocen i frekwencji przez nauczycieli
	- c) dochowywać tajemnicy odnośnie postanowień zawartych w umowie, mogących narazić działanie systemu informatycznego na utratę bezpieczeństwa
	- d) dbać o finansowe zapewnienie poprawności działania.
- 4. O sprawdzeniu dziennika elektronicznego dyrektor szkoły może powiadamiać wszystkich nauczycieli szkoły za pomocą WIADOMOŚCI.
- 5. Dyrektor szkoły w szczególnych przypadkach wyznacza drugą osobę wicedyrektora szkoły, który może pełnić rolę administratora dziennika elektronicznego.
- 6. Do obowiązków dyrektora szkoły należy również zapewnienie szkoleń w terminie nie dłuższym niż 15 dni od podjęcia pracy z dziennikiem dla:
	- a) nauczycieli szkoły
	- b) nowych pracowników szkoły
	- c) pozostałego personelu administracji szkoły.

## *ROZDZIAŁ 6. KORZYSTANIE Z DZIENNIKA ELEKTRONICZNEGO PRZEZ WYCHOWAWCĘ KLASY*

- 1. Dziennik elektroniczny danej klasy prowadzi wyznaczony przez dyrektora szkoły wychowawca klasy. W przypadku nieobecności wychowawcy w klasie dłuższej niż 14 dni – dziennik prowadzi inna osoba upoważniona przez dyrektora szkoły.
- 2. Wychowawca klasy odpowiada za moduł Edycja Danych Uczniów, wprowadza wszystkie dane potrzebne do wydruku świadectw, telefony kontaktowe rodziców (prawnych opiekunów), opinie, orzeczenia.
- 3. W przypadku zmian danych osobowych ucznia, wychowawca po poinformowaniu przez rodzica (prawnego opiekuna), ma obowiązek dokonać odpowiednich zmian w zapisie dziennika elektronicznego i zgłosić ten fakt w sekretariacie szkoły w terminie nie dłuższym niż 7 dni od uzyskania informacji o zmianie.
- 4. Do 15 września w dzienniku elektronicznym, wychowawca klasy uzupełnia pozostałe dane uczniów swojej klasy.
- 5. Oceny z zachowania wpisuje wychowawca klasy według zasad określonych w Wewnątrzszkolnym Systemie Oceniania.
- 6. W przypadku przejścia ucznia do innej szkoły lub klasy wychowawca klasy zgłasza ten fakt w sekretariacie szkoły (lub gdy sekretariat uzyska takie informacje, zgłasza je wychowawcy) w ciągu 3 dni od odejścia ucznia.
- 7. Przed datą zakończenia I semestru i końca roku szkolnego każdy wychowawca klasy jest zobowiązany do dokładnego sprawdzenia dokonanych wpisów w dzienniku elektronicznym, ze szczególnym uwzględnieniem danych potrzebnych do wydruku świadectw. Za poprawność wprowadzonych danych odpowiada nauczyciel danego przedmiotu.
- 8. Wychowawca klasy przegląda frekwencję za ubiegły tydzień i dokonuje odpowiednich zmian np. usprawiedliwień. Zmiany te muszą być przeprowadzane nie rzadziej niż raz na 2 tygodnie.
- 9. Na potrzeby zebrań i spotkań z rodzicami wychowawcy, drukują z systemu dziennika elektronicznego zestawienia ocen, frekwencji i potrzebnych statystyk do wykorzystania w czasie spotkania z rodzicami.
- 10.Na pierwszym zebraniu z rodzicami wychowawca klasy ma obowiązek osobiście rozdać rodzicom loginy i hasła do ich kont. Na tym zebraniu przekazuje podstawowe informacje o zasadach korzystania z dziennika elektronicznego.
- 11.Do odnotowania wyjazdów i wyjść służy moduł wycieczki oraz wyjścia grupowe.
- 12.Do zaznaczania zwolnień ucznia z zajęć za zgodą rodziców (religia, wf, drugi język obcy) służy moduł zwolnienia seryjne.

### *ROZDZIAŁ 7. KORZYSTANIE Z DZIENNIKA ELEKTRONICZNEGO PRZEZ NAUCZYCIELA*

- 1. Każdy nauczyciel zgodnie z Wewnątrzszkolnym Systemem Oceniania systematycznie umieszcza w dzienniku elektronicznym:
	- a) oceny cząstkowe
	- b) przewidywane oceny śródroczne– zgodnie z zatwierdzonym i podanym do wiadomości na początku roku kalendarzem na dany rok szkolny
	- c) oceny śródroczne zgodnie z zatwierdzonym i podanym do wiadomości na początku roku kalendarzem na dany rok szkolny.
- 2. Każdy nauczyciel ma obowiązek systematycznie uzupełniać oceny, frekwencję, tematy lekcji.
- 3. Każdy nauczyciel na początku prowadzonych przez siebie zajęć osobiście sprawdza i wpisuje bezpośrednio do dziennika elektronicznego obecności uczniów na zajęciach. W trakcie trwania zajęć lub po zajęciach, uzupełnia na bieżąco inne elementy: oraz temat lekcji (w ciągu 5 dni), oceny (w ciągu 5 dni), sprawdziany (w ciągu maksymalnie 14 dni).
- 4. W przypadku zastępstwa za nieobecnego nauczyciela, nauczyciel wprowadza na prowadzonym zastępstwie w systemie dziennika elektronicznego lekcję jako swoją w module ZASTĘPSTWA.
- 5. W przypadku błędnie wprowadzonej oceny lub nieobecności należy niezwłocznie po zauważeniu błędu dokonać korekty. W przypadku poprawienia oceny przez ucznia nadaje się status OCENA POPRAWIONA PRZEZ UCZNIA.
- 6. Nieobecność wpisana do dziennika nie może być usuwana. Nieobecność może być zmieniona na:
	- a) nieobecność usprawiedliwioną
	- b) spóźnienie
- c) zwolnienie z lekcji.
- 7. Każdy nauczyciel ma obowiązek sprawdzić i odczytać na bieżąco na swoim koncie WIADOMOŚCI i OGŁOSZENIA oraz w miarę możliwości udzielać na nie odpowiedzi.
- 8. Nauczyciel ma obowiązek umieszczać informacje o pracach klasowych i sprawdzianach w zakładce TERMINARZ zgodnie z zasadami zawartymi w Wewnątrzszkolnym Systemie Oceniania. Informacja o sprawdzianie lub pracy klasowej zawiera:
- a) datę sprawdzianu lub pracy klasowej,
- b) przedmiot,
- c) ogólny zakres obowiązującego materiału,
- d) grupę (jeżeli na danym przedmiocie obowiązuje podział na grupy).
- 9. Nauczyciel jest osobiście odpowiedzialny za swoje konto i nie ma prawa umożliwiać korzystania z zasobów osobom trzecim. Za ujawnienie poufnych danych z dziennika elektronicznego nauczyciel ponosi takie same konsekwencje prawne jak w przypadku przepisów odnośnie prowadzenia dokumentacji szkolnej.
- 10. Nauczyciel jest zobligowany do ochrony komputera, z którego loguje się do dziennika elektronicznego (w tym również domowego), aby uczeń lub osoba postronna nie miała do niego dostępu.
- 11. W razie, gdy nauczyciel zauważy naruszenie bezpieczeństwa, powinien niezwłocznie zawiadomić o tym fakcie administratora dziennika elektronicznego.
- 12. W przypadku alarmu ewakuacyjnego nauczyciel ma obowiązek wylogowania się z systemu.

## *ROZDZIAŁ 8. KORZYSTANIE Z DZIENNIKA PRZEZ PRACOWNIKÓW SEKRETARIATU*

- 1. Za obsługę konta Sekretariat odpowiedzialna jest wyznaczona przez dyrektora szkoły osoba, która na stałe pracuje w sekretariacie szkoły.
- 2. W przypadku zaistnienia takiej potrzeby, na polecenie dyrektora szkoły, administrator dziennika elektronicznego może przydzielić osobie pracującej w sekretariacie konto

z uprawnieniami nauczyciela, nie dając jednak żadnych możliwości edycji danych dotyczących ocen i frekwencji w żadnej klasie szkoły.

- 3. Osoby pracujące w sekretariacie szkoły są zobowiązane do przestrzegania przepisów zapewniających ochronę danych osobowych i dóbr osobistych uczniów, w szczególności do nie podawania haseł do systemu drogą niezapewniającą weryfikacji tożsamości osoby (np. drogą telefoniczną).
- 4. W przypadku przejścia ucznia do innej klasy lub skreślenia go z listy uczniów, pracownik sekretariatu szkoły przed dokonaniem tej operacji ma obowiązek zarchiwizować oraz dokonać wydruku kartoteki danego ucznia i przekazać wydruk do szkolnego archiwum w arkuszu ocen danego ucznia.
- 5. Pracownicy sekretariatu szkoły są zobowiązani do jak najszybszego przekazywania wszelkich informacji odnośnie nieprawidłowego działania i funkcjonowania dziennika elektronicznego lub zaistniałej awarii zgłoszonej przez nauczyciela, administratorowi dziennika elektronicznego lub administratorowi sieci informatycznej.

## *ROZDZIAŁ 9. KORZYSTANIE Z DZIENNIKA PRZEZ RODZICÓW (PRAWNYCH OPIEKUNÓW)*

- 1. Rodzice (prawni opiekunowie) mają swoje niezależne konto w systemie dziennika elektronicznego, zapewniające podgląd postępów edukacyjnych dziecka oraz dających możliwość komunikowania się z nauczycielami w sposób zapewniający ochronę dóbr osobistych innych uczniów.
- 2. Na początku roku szkolnego rodzic (prawny opiekun) otrzymuje login i hasło do swojego i dziecka konta. W przypadku jego nieobecności na zebraniu rodzic odbiera login i hasło osobiście u wychowawcy klasy.
- 3. Obowiązkiem rodzica (prawnego opiekuna) jest zapoznanie się z zasadami korzystania z dziennika elektronicznego w szkole dostępnymi w POMOCY po zalogowaniu się na swoje konto.
- 4. Rodzic (prawny opiekun) osobiście odpowiada za swoje konto w dzienniku elektronicznym. Zobligowany jest do nieudostępniania otrzymanego loginu i hasła osobom nieupoważnionym, w tym swojemu dziecku.

### *ROZDZIAŁ 10. POSTĘPOWANIE W CZASIE AWARII*

- 1. Postępowanie dyrektora szkoły w czasie awarii:
	- a) dyrektor szkoły ma obowiązek sprawdzić czy wszystkie procedury odnośnie zaistnienia awarii są przestrzegane przez administratora dziennika elektronicznego, administratora sieci informatycznej i nauczycieli
	- b) dopilnować jak najszybszego przywrócenia prawidłowego działania systemu
	- c) zabezpieczyć środki na wypadek awarii w celu przywrócenia normalnego funkcjonowania systemu.
- 2. Postępowanie administratora dziennika elektronicznego w czasie awarii:
	- a) o fakcie zaistnienia awarii i przewidywanym czasie jego naprawy, administrator dziennika elektronicznego powinien powiadomić dyrektora szkoły oraz nauczycieli
	- b) jeśli usterka może potrwać dłużej niż jeden dzień administrator dziennika elektronicznego powinien wywiesić na tablicy ogłoszeń w pokoju nauczycielskim odpowiednią informację
	- c) jeśli z powodów technicznych administrator dziennika elektronicznego nie ma możliwości dokonania naprawy, powinien w tym samym dniu powiadomić o tym fakcie dyrektora szkoły.
- 3. Postępowanie nauczyciela w czasie awarii:
	- a) Wszystkie awarie sprzętu komputerowego, oprogramowania czy sieci komputerowych, mają być zgłaszane osobiście w dniu zaistnienia jednej z wymienionych osób:
	- administratorowi sieci informatycznej, administratorowi dziennika elektronicznego,

b) Zalecaną formą zgłaszania awarii jest użycie WIADOMOŚCI w systemie dziennika

elektronicznego, jeśli nie jest to możliwe, dopuszcza się następujące powiadomienia:

- osobiście
- telefonicznie
- za pomocą poczty e-mail
- poprzez zgłoszenie tego faktu w sekretariacie szkoły, który jest zobowiązany do niezwłocznego poinformowania o tym fakcie odpowiedniego pracownika szkoły
- c) W żadnym przypadku nauczycielowi nie wolno podejmować samodzielnej próby usunięcia awarii ani wzywać do naprawienia awarii osób do tego niewyznaczonych.

### *ROZDZIAŁ 11. POSTANOWIENIA KOŃCOWE*

- 1. Wszystkie tworzone dokumenty i nośniki informacji, powstałe na podstawie danych z elektronicznego dziennika, muszą być przechowywane w sposób uniemożliwiający ich zniszczenie lub kradzież, zgodnie z regulaminem obowiązującym w szkole.
- 2. Nie wolno przekazywać żadnych informacji odnośnie np.: haseł, ocen, frekwencji itp., rodzicom i uczniom, drogą telefoniczną, która nie pozwala na jednoznaczną identyfikację drugiej osoby.
- 3. Możliwość edycji danych ucznia mają: administrator dziennika elektronicznego, dyrektor szkoły, wychowawca klasy oraz upoważniony przez dyrektora szkoły pracownik sekretariatu.
- 4. Wszystkie dane osobowe uczniów i ich rodzin są poufne.
- 5. Szkoła może udostępnić dane ucznia bez zgody rodziców odpowiednim organom na zasadzie oddzielnych przepisów i aktów prawnych obowiązujących w szkole.
- 6. Wszystkie poufne dokumenty i materiały utworzone na podstawie danych z dziennika elektronicznego, które nie będą potrzebne, należy zniszczyć w sposób jednoznacznie uniemożliwiający ich odczytanie.
- 7. Dokumentacja z funkcjonowania dziennika elektronicznego, wydruki z danymi powinny być przechowywane w szkolnym archiwum.
- 8. Komputery używane do obsługi dziennika elektronicznego powinny spełniać następujące wymogi:
	- a) muszą posiadać legalne oprogramowanie oraz spełniać minimalne wymagania określone przez producenta dziennika elektronicznego,
	- b) muszą być zabezpieczone odpowiednimi i aktualnymi programami antywirusowymi.

Zasady korzystania z dziennika elektronicznego są dostępne w sekretariacie szkoły oraz na stronie internetowej szkoły.